# **Технологии Java XML Path Language 1.0 (XPath 1.0)**

<http://kgeorgiy.info/courses/java-advanced/>

# **Содержание**

- 1. Введение
	- 2. Пути
	- 3. Выражения
	- 4. Функции
	- 5. Заключение

**Введение** Часть 1

# **XPath**

- Язык выбора узлов XML-документов
- XPath рассматривает XML-документ в виде дерева
- Встраиваемый язык
	- **XSLT**
	- XPointer

# **Контекст**

- Предоставляется внешними средствами
	- Текущий узел (current node)
	- Набор переменных (variable bindings)
	- Библиотека функций (function library)
	- Набор префиксов пространств имен (set of namespace declarations)

### **Типы данных**

- $\bullet$  node-set набор узлов
- $\bullet$  boolean логический
- number число с плавающей точкой
- string строка (unicode)

# **Основные конструкции**

- Location path пути
	- Выбор набора узлов
- Expressions выражения
	- Вычисления над наборами узлов
- Functions функции
	- Произвольные функции

**Location paths** Часть 2

# **Location Path**

- Путь состоит из последовательности шагов
- Типы путей
	- Абсолютный
	- Относительный
- Абсолютный вычисляется относительно корня документа
	- ('/' | '//') *step* (('/' | '//') *step*)\* | '/'
- Относительный вычисляется относительно текущего узла
	- *step* (('/' | '//') *step*)\*

# **Правила работы**

- 1. Проинициализировать множество текущих узлов (МТУ) текущим узлом (для относительного пути) либо корнем (для абсолютного пути)
- 2. Для каждого узла из МТУ отложить один шаг и положить результат в множество следующих узлов (МСУ)
- $3.$  MTY := MCY
- 4. Если путь не кончился, перейти к шагу 2
- 5. Выдать МТУ в качестве результата

# **Location step**

#### $\bullet$  Основные части

- Axis (ось) определяет какие узлы будут рассматриваться с точки зрения текущего узла
- Node test (проверка узла) типы или имена узлов
- Predicates (предикаты) условия на узлы (не обязательно)
- $\bullet$  Синтаксис
	- axis ": node-test ('[' predicate ']')\*
- $\bullet$  Пример
	- child:: $p[position() = 1]$

# Типы осей (1)

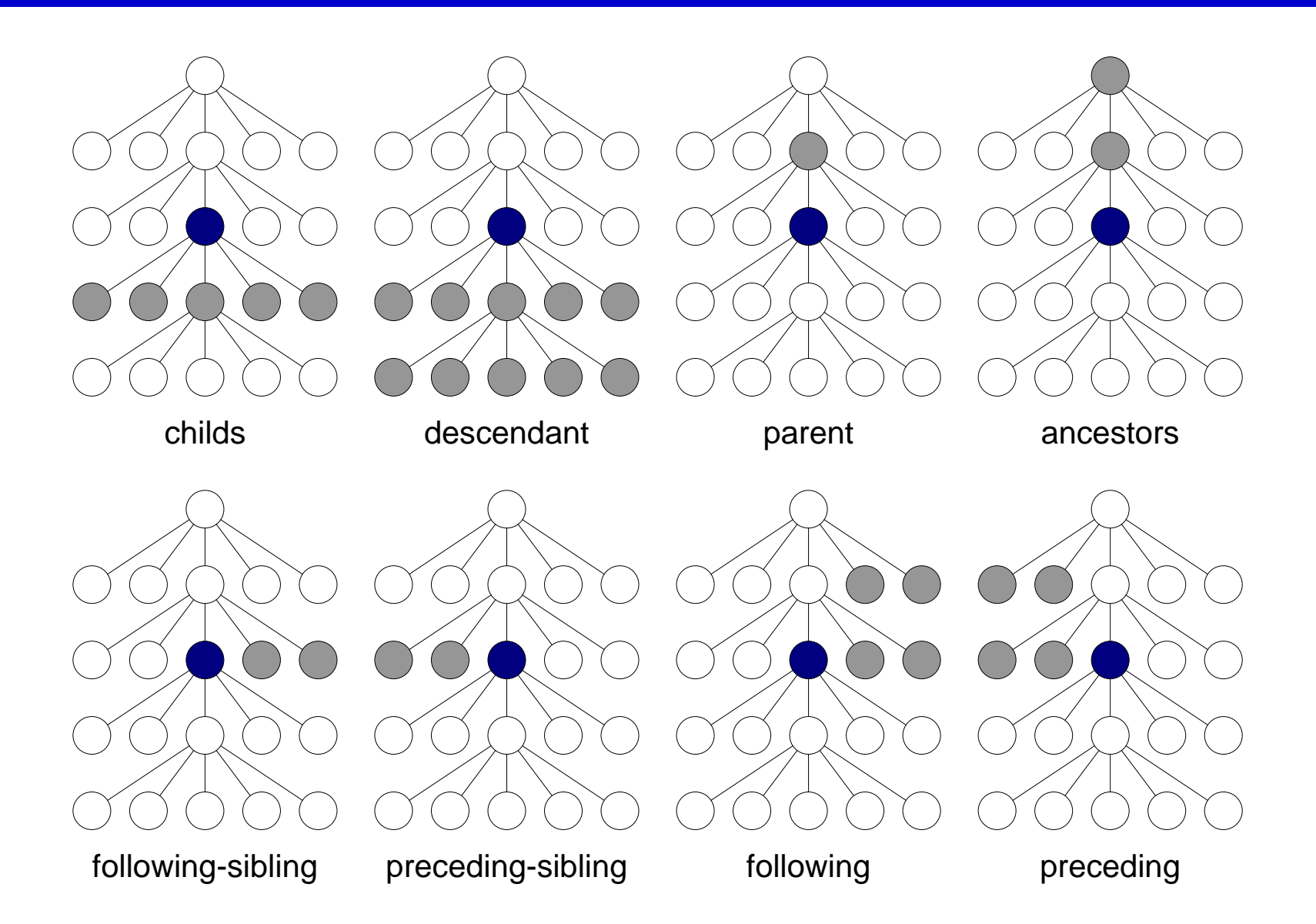

# Типы осей (2)

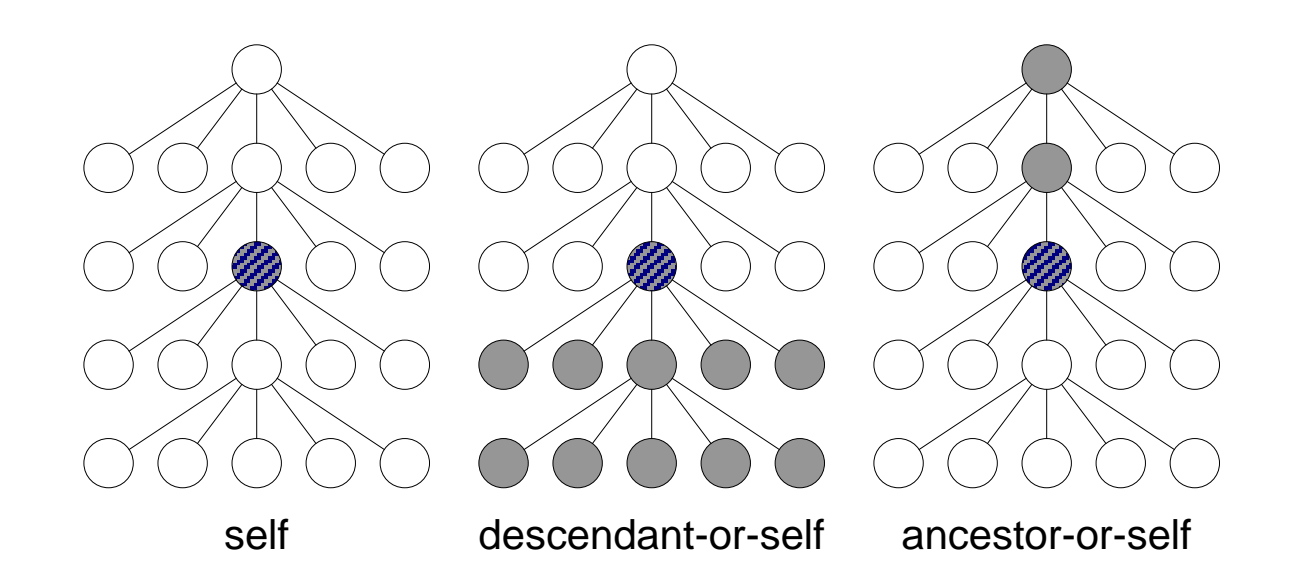

- $\bullet$  attribute ось атрибутов
- $\bullet$  namespace ось префиксов (не используется)

### **Node tests**

### • Каждая ось имеет основной тип узла

- $\alpha$  attribute  $\alpha$ трибут
- namespace пространство имен  $\bullet$
- Остальные элемент  $\bullet$
- $\bullet$  Синтаксис
	- node-name
	- $\star$
	- ('text()' | 'node()' | 'processing-instruction()' | 'comment()')
	- 'processing-instruction(' имя ')'

# **Примеры**

- $\bullet$  child:: $p \text{ger}$ и, имеющие имя р
- ancestors::\* все предки
- attribute::href атрибут href
- $\bullet$  attribute:: $* -$  все атрибуты
- descendants::text() все текстовые узлы

# **Сокращенный синтаксис**

- $\bullet$  Ось по умолчанию children
- $\bullet$   $\omega$  префикс атрибута
- [n] предикат, выбирающий n-й элемент
- **•** . текущий узел
- $\bullet$  .. родитель
- $\bullet$  //step потомки узла
- Пример .//p/@warning сокращение для
	- self::node()/descendant-orself::node()/child::p/attribute::warning

### **Predicates**

- Предикат произвольное условие на текущий узел
	- Узел берется, если предикат выполняется
- Может быть несколько предикатов

### Примеры

- $a[@href = "help.html"]$
- $a[\omega$ href = "help.html"][5]
- $a[5][@$ href = "help.html"]
- a[img[@alt]]
- a[@href and @title]

Часть 3

**Выражения**

### **Основные выражения**

- $\bullet$   $\$var$  ссылка на переменную
- $\bullet$  (expr) выражение в скобках
- $\bullet$  "literal" строка
- $\bullet$  -10 число
- $\bullet$  id(arg1, arg2, ...) вызов функции

# **Выбор узлов**

- | объединение путей
	- a | img
- /, // конструирование путей
	- a//img

### Фильтры

- Основное выражение
- Фильтр + предикаты

#### $\bullet$  Операции

- ог логическое или
- $and norW$ ческое и
- $\bullet$  =, != сравнение на равенство (неравенство)
- $\bullet$  <, >, <=, >= сравнения
- Наборы узлов
	- **Example 1 false** • Пустой
	- Не пустой true

# **Сравнения**

При сравнении учитывается тип значений

- **Строки лексикографически**
- Числа по величине
- При сравнении двух наборов узлов выражение истинно, если найдется по элементу в первом множестве и втором множестве, связанные отношением
- Значение считается набором узлов из одного узла

### Операции

- $\bullet$  +,  $\bullet$  сложение и вычитание
- $\bullet$  \*, div, mod умножение, деление, взятие остатка
- - унарный минус
- Основные выражения

# Часть 4

# **Стандартные функции**

# **Над множествами узлов (1)**

#### Местоположение

- $\bullet$  position() номер текущего узла в наборе
- **last()** номер последнего узла в наборе
- $\bullet$  count(node-set) количество узлов

# **Над множествами узлов (2)**

### • Имена

- name(node-set?) имя текущего / первого в наборе узла
- **local-name(node-set?)** локальное имя узла
- namespace-uri(node-set?) имя пространства имен
- Выбор
	- node-set id(object) выбор элементов по идентификатору

# **Функции над строками (1)**

- $\bullet$  string(object) приведение к строке
- $concat(str1, str2, ...)$  конкатенация строк
- starts-with(s1, s2) s1 начинается с s2
- contains(s1, s2) s1 содержит s2
- string-length(string?) длина строки
- normalize-space(string?) нормализация пробелов в строке

# **Функции над строками (2)**

### Подстроки

- substring-before(s1, s2) часть s1 до первого вхождения s2
- **substring-after(s1, s2)** часть s1 после первого вхождения s2
- **substring(s, off, len?)** подстрока  $s$ , начиная с off, длиной len символов
- translate(s, from, to) для каждого символа из s: если он содержится во from, то заменить его на соответствующий символ из to

# **Логические функции**

- $\bullet$  boolean(object) преобразование к логическому типу
- $\bullet$  not(boolean) логическое отрицание
- $\bullet$  true() истина
- $\bullet$  false() ложь
- lang(name) проверка языка узла (атрибут xml:lang)

### **Числовые функции**

- $\bullet$  number(object?) преобразование к числу
- $\bullet$  sum(node-set) сумма наборов узлов
- round(number) округление к ближайшему
- $\bullet$  floor(number) округление вниз
- ceiling(number) округление вверх

Часть 5

**Заключение**

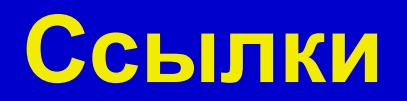

- XML Path Language (XPath) version 1.0 // [http://www.w3.org/TR/1999/REC-xpath-](http://www.w3.org/TR/1999/REC-xpath-19991116)19991116
- Перевод спецификации на русский // <http://www.rol.ru/news/it/helpdesk/xpath01.htm>
- Валиков А. Технология XSLT

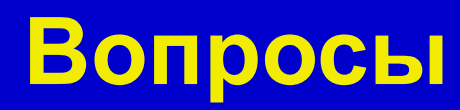